#### Département d'informatique et de génie logiciel **Compression de données IFT-4003/IFT-7023**

#### **Notes de cours Implémentation entière du codage arithmétique**

Édition Hiver 2012

Mohamed Haj Taieb Local: PLT 2113 Courriel: mohamed.haj-taieb.1@ulaval.ca

**Faculté des sciences et de génie**

Département de génie électrique et de génie informatique

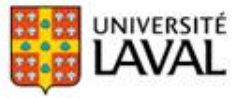

# Plan de la présentation

Implémentation entière:

- Les fonctions du mapping
- Implémentation de l'encodeur
- Exemple d'implémentation de l'encodeur
- Implémentation du décodeur
- Exemple d'implémentation du décodeur

# Fonctions de mapping (1)

#### □ Fonctions de redimensionnement

- Nous avons défini préalablement seulement deux fonctions de redimensionnement lorsque le tag se trouve soit dans la moitié inférieure soit dans la moitié supérieure.
- On rajoute une 3ème fonction lorsque le tag contient le point milieu et qu'il soit de largeur inférieure au quart de l'intervalle original:

 $E_1$ :[0, 0.5) $\rightarrow$ [0,1); E<sub>1</sub>  $E_1(x)=2x$  $E_2$ :[0.5, 1) $\rightarrow$ [0,1); E<sub>2</sub>  $E_2(x)=2(x-0.5)$ .  $E_3: [0.25, 0.75) \rightarrow [0,1);$   $E_3$  $E_3(x)=2(x-0.25)$ 

# Fonctions de mapping (2)

- Comment informer le décoder lorsqu'on applique la fonction <u>de redimensionnement  $E_3$ ?</u>
	- $\blacksquare$  E<sub>1</sub>: envoi de 0
	- $\blacksquare$  E<sub>2</sub>: envoi de 1
	- $\blacksquare$  E<sub>3</sub>: on procède autrement.
	- Si après  $E_3$  on a  $E_1$  : on envoie 0 1.
	- Si après  $E_3$  on a  $E_2$  : on envoie 1 0.
	- $E_3 E_3 E_3 E_1 : 0 0 0 1.$
	- $E_3 E_3 E_3 E_2 : 1 1 1 0.$
- Du coté du décodeur
	- Comme le décodeur imite l'encodeur chaque fois que le tag se trouve dans  $[0.25, 0.75)$ ,  $E_3$  est appliqué.

## Implémentation entière de l'encodeur (1)

#### **Q** Longueur du mot code m

- Première étape: décider de la longueur du mot code m.
- Pour une longueur m on représente 2<sup>m</sup> valeurs possibles de [0,1).
- $0 \rightarrow 00...0$  m fois.
- $1 \rightarrow 11...1$  m fois.
- $\blacksquare$  0.5  $\rightarrow$  10...0 (m-1) fois.

#### **Equations de mise à jour**

 $\mu^{(n)} = I^{(n-1)} + (u^{(n-1)} - I^{(n-1)})$  $\binom{n}{n} = I^{(n-1)} + (u^{(n-1)} - I^{(n-1)})$ [Rappel: équations de mise à jour] ations de mise à jour $(u^{(n-1)}-l^{(n-1)})F_{\chi}(x_n)$  $\frac{(u^{(n-1)}-l^{(n-1)})F_X(x_n)}{(u^{(n-1)}-l^{(n-1)})F_X(x_n-1)}$  $a^{(n)} = l^{(n-1)} + (u^{(n-1)} - l^{(n)}$ [Rappel: équations de mise à jou<br>  $u^{(n)} = l^{(n-1)} + (u^{(n-1)} - l^{(n-1)}) F_X(x_n)$  $a^{(n)} = I^{(n-1)} + (u^{(n-1)} - I^{(n-1)})$  $u^{(n)} = l^{(n-1)} + (u^{(n-1)} - l^{(n-1)})F_X(x)$ <br>  $l^{(n)} = l^{(n-1)} + (u^{(n-1)} - l^{(n-1)})F_X(x)$ 

 Comme on utilise maintenant une arithmétique entière on doit remplacer les valeurs de  $F_X(x)$  dans ces deux équations.

# Implémentation entière de l'encodeur (2) :  $\int'$  encodeur<br>
Rappel: équations de mise à jour<br>  $\frac{1}{(n)} = l^{(n-1)} + (u^{(n-1)} - l^{(n-1)})F_x(x_n)$ <br>  $\frac{n}{b} = l^{(n-1)} + (u^{(n-1)} - l^{(n-1)})F_x(x_n)$ <br>  $\frac{n}{b} = l^{(n-1)} + (u^{(n-1)} - l^{(n-1)})F_x(x_n)$ <br>  $\sum_{i=1}^k n_i$ **Profiller 1.1** (*x* and *x* and *x* and *x* and *x* and *x* and *x* and *x* and *x* and *x* and *x* and *x* and *x* and *x* and *x* and *x* and *x* and *x* and *x* and *x* and *x* and *x* and *x* and *x* and *x* and *x* [Rappel: équations de mise à jour] *n*  $\left[\text{cancel:} \frac{\text{cancel:} \left[\text{equations de mise }\mathbf{a}\text{ jour}\right]}{\text{cangent: }\mathbf{a}^n} \right] = l^{(n-1)} + (u^{(n-1)} - l^{(n-1)})F_x(x_n)$ <br> *n*  $\left[\text{angle:} \frac{I^{(n-1)} + (u^{(n-1)} - l^{(n-1)})F_x(x_n - 1)}{\text{pole:} \frac{I^{(n-1)}}{\text{dans:} \text{une}}} \right]$ <br> *N*  $F_x(k) = \frac{\sum_{j=1}^k n_j}{n_j}$ *n n n n X n* **Procodeur**<br> **Example:**  $\frac{d^{(n)} = l^{(n-1)} + (u^{(n-1)} - l^{(n-1)})F_x(x_n)}{l^{(n)} = l^{(n-1)} + (u^{(n-1)} - l^{(n-1)})F_x(x_n-1)}$ <br> **Propose j** dans une<br> **Propose**  $F_x(k) = \frac{\sum_{j=1}^{k} n_j}{total\_count}$ <br> **Propose**  $\frac{d^{(n-1)} = 0}{total\_count}$ <br> **Propose**  $F_x(k) = \frac{\sum_{j=$ **l'encodeur**<br> **langue:** équations de mise à jour]<br>  $u^{(n)} = l^{(n-1)} + (u^{(n-1)} - l^{(n-1)})F_x(x_n)$ <br>  $l^{(n)} = l^{(n-1)} + (u^{(n-1)} - l^{(n-1)})F_x(x_n - 1)$ <br> **in the property de la partie de la partie de la partie de la partie de la partie de la p** *For Example B For Equations de mise*<br> *F*<sub>*n*<sup>*n*</sup></sup> = *I*<sup>(*n*-1)</sup> + (*u*<sup>(*n*-1)</sup> - *I*<sup>(*n*-1)</sup> + (*u*<sup>(*n*-1)</sup> - *I*<sup>(*n*-1)</sup>) + (*u*<sup>(*n*-1)</sup> - *I*<sup>(*n*-1)</sup>) + (*u*<sup>(*n*-1)</sup> - *I*<sup>(*n*-1)</sup>) + (*u*<sup>(*n*-1)</sup> - *I*<sup>(*</sub></sup>*

#### Quelques définitions

- n<sub>j</sub>: nombre de répétition du symbole j dans une séquence de longueur total\_count.
- La fonction cumulative devient alors:

$$
\begin{array}{c}\n\text{l'encodeur} \\
\text{[aappel: équations de mise à jour] } \\
\hline\n\end{array}
$$
\n
$$
\begin{array}{c}\n\text{[aappel: équations de mise à jour] } \\
\hline\n\end{array}
$$
\n
$$
\begin{array}{c}\n\text{[b]} = l^{(n-1)} + (u^{(n-1)} - l^{(n-1)})F_X(x_n) \\
\hline\n\end{array}
$$
\n
$$
\begin{array}{c}\n\text{[c] } \text{[a] } \text{[a] } \text{[b]} \text{[b]} \text{[c] } \text{[c] } \text{[d] } \text{[d] } \text{[d] } \text{[e]} \text{[e]} \text{[f]} \text{[g]} \text{[g]} \text{[g]} \text{[h]} \text{[h]} \text{[
$$

- **On définie le compteur cumulatif** :  $cumul\_count(k) = \sum_{j=1}^{k} n_j$
- Les équations de mise à jour deviennent:

| Implémentation entière de l'encodeur                                                                                   |                                                              |
|----------------------------------------------------------------------------------------------------|--------------------------------------------------------------|
| (2)                                                                                                    | Range! équations de mise à jour]                             |
| Quelques définitions                                                                                                   | $u^{(n)} = t^{(n-1)} + (u^{(n-1)} - t^{(n-1)})F_x(x_n)$      |
| • n <sub>j</sub> : nombre de répétition du symbole j dans une<br>séquence de longueur total_count.                     |                                                              |
| • La fonction cumulative devient alors: $F_x(k) = \frac{\sum_{j=1}^{k} n_j}{total\_count}$                             |                                                              |
| • On définie le computer cumulatif: $cumul\_count(k) = \sum_{j=1}^{k} n_j$                                             |                                                              |
| • Les équations de mise à jour deviennent:                                                                             |                                                              |
| • $u^{(n)} = t^{(n-1)} + \left[ (u^{(n-1)} - t^{(n-1)} + 1) \right] \times \frac{cumul\_count(x_n)}{total\_count}$     |                                                              |
| Gérer les<br>effects de<br>l'arithmétique                                                                              | $t^{(k)}, u^{(k)} \in [00 \cdots 0, 11 \cdots 1] = [0, 2^m)$ |
| • $u^{(n)} = t^{(n-1)} + \left[ (u^{(n-1)} - t^{(n-1)} + 1) \right] \times \frac{cumul\_count(x_n - 1)}{total\_count}$ |                                                              |

## Redimensionnement avec l'arithmétique entière (1)

**Q** Redimensionnement  $E_1$  et  $E_2$ = simple décalage

- l<sup>(n)</sup> et u<sup>(n)</sup> dans la moitié supérieure: MSB de l<sup>(n)</sup> et u<sup>(n)</sup> est le même=1.
- **Application de E<sub>2</sub>: décalage en dehors du MSB pour l<sup>(n)</sup> et** u<sup>(n)</sup> et décalage en dedans par 0 pour l<sup>(n)</sup> et 1 pour u<sup>(n)</sup>.
- **Exemple m=6:** Application de  $E_2$
- $\blacksquare$   $\blacksquare$   $\blacksquare$  =33=100001 et u<sup>(n)</sup> =54=110110
- $\blacksquare$   $\lvert (n) =\frac{1}{2}000010 = 2$  et  $u^{(n)} = \frac{1}{2}101101 = 45$
- **Exemple m=6:** Application de  $E_1$
- $\blacksquare$   $\blacksquare$   $\blacks$
- $\blacksquare$   $\blacksquare$   $\blacks$

## Redimensionnement avec l'arithmétique entière (2)

 $\Box$  Détection du redimensionnement E<sub>3</sub>

- Quant le tag ne se trouve ni dans la moitié inférieure ni supérieure et le tag se trouve dans [0.25, 0.75)x2<sup>m</sup>, on applique le redimensionnement  $E_3$ .
- $\rightarrow$  0.25x2<sup>m</sup> ≤ l<sup>(n)</sup> < 0.5x2<sup>m</sup> et 0.5x2<sup>m</sup> ≤ u<sup>(n)</sup> < 0.75x2<sup>m</sup>.
- 0.25x 10...0 ≤  $|^{(n)}$  < 0.5x10...0  $\rightarrow$  0010...0 ≤  $|^{(n)}$  < 010...0
- 0.5x 10...0  $\leq$   $|^{(n)}$  < 0.75x10...0  $\rightarrow$  010...0  $\leq$  u<sup>(n)</sup> < 0110...0
- $0.75x.10...0=(2^{-1}+2^{-2})2^m=2^{m-1}+2^{m-2}+0x2^{m-3}+...+0x2^0=110...0$
- Avec une représentation en m bits on obtient:
- $010...0 \leq |^{(n)}| < 10...0 \Rightarrow |^{(n)}| = 01 \times ... \times 10$
- $10...0 \leq U^{(n)} < 110...0 \Rightarrow U^{(n)} = 10x...x$
- **Pour utiliser E**<sub>3</sub> il faut juste vérifier les 2 MSBs.

#### Redimensionnement avec l'arithmétique entière (3)

 $\Box$  Procédure de redimensionnement E<sub>3</sub>

- **E**<sub>3</sub>( $I^{(n)}$ )=2\*( $I^{(n)}$ -0.25\*2<sup>m</sup>)=2\*( $I^{(n)}$ -2<sup>m-2</sup>)
- $E_3(I^{(n)})=2*(01x...xx-010...0)=2*(00x...xx)=0x...xx0$

**NB:** Multiplication par 2=décalage vers la gauche part ajout de 0.

- $E_3(u^{(n)}) = 2^*(u^{(n)} 0.25^*2^m) + 1 = 2^*(u^{(n)} 2^{m-2}) + 1$
- $E_3(u^{(n)}) = 2*(10x...xx-010...0) + 1 = 2*(01x...xx) + 1 = 1$ décalage vers la gauche part ajout de  $1 = 1$ x...xx1.

**E3 :** (1) Complémenter le second MSB (2) décaler à gauche.

- Exemple  $m=6$ : Application de E<sub>3</sub>
- $\blacksquare$   $\blacksquare$ <sup>(n)</sup> =23=010111=**01**x…x et  $u^{(n)} = 46 = 101110 = 10x...x$
- $\bullet$  (n) :010111 (1)  $\rightarrow$  000111 (2)  $\rightarrow$  001110=14=2(23-0.25x64)
- $u^{(n)}:101110 (1) \rightarrow 111110 (2) \rightarrow 111101=61=2(46-0.25 \times 64)+1$

## Implémentation entière de l'encodeur [Algorithme]

```
1=00...0. u=11...1. e3 count=0
repeat
 x=get_symbol
  1=1+\lfloor (u-1+1)xCC(x-1)/TC \rfloor // lower bound update
 u=1+ \lfloor (u-1+1)xCC(x)/TC \rfloor-1 // upper bound update
 while(MSB(u)==MSB(1) OR E3(u,1)) // MSB(u)=MSB(1)=0 \rightarrow E<sub>1</sub> rescaling
    if(MSB(u)=MSB(1))// MSB(u)=MSB(1)=1 \rightarrow E, rescaling
      send(MSB(u))1 = (1 \ll 1) + 0// shift left, set LSB to 0u = (u \ll 1) + 1// shift left, set LSB to 1
      while (e3 count>0)send(!MSB(u))// encode accumulated E_3 rescalings
        e3 count-endwhile
    endif
    if(E3(u,1))// perform E_3 rescaling & remember
      1 = (1 \ll 1) + 0u = (u \ll 1) + 1complement MSB(u) and MSB(1)e3_count++
    endif
  endwhile
until done
```
**IFT-4003/7023 Compression de données** Mohamed Haj Taieb, Département de génie électrique et de génie informatique

## Exemple: Implémentation entière de l'encodeur (1)

#### Encodage de la séquence: **1 3 2 1**

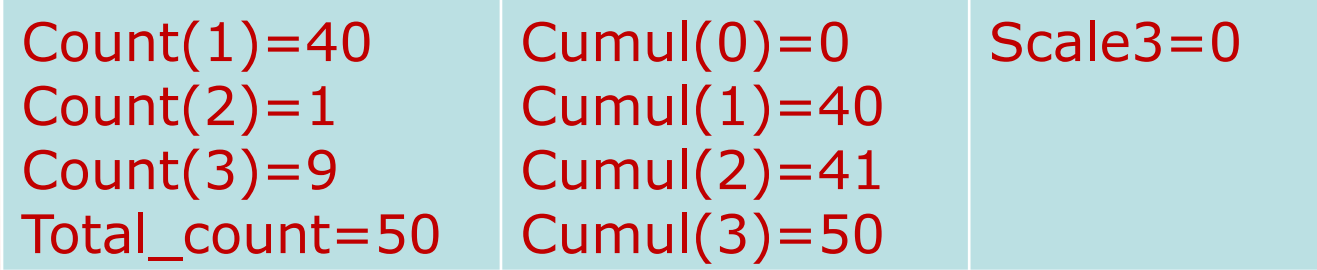

- Choix de la longueur m:
- Cumul(1) et cumul(2) diffère seulement de 1.
- Il faut un m assurant une résolution de 1 pour distinguer entre tous les sous-intervalles.
- Cependant après la mise à jour l'intervalle peut être divisé par  $4 \rightarrow$  il faut alors une résolution de 1/4.
- Nombre de pts= plage/résolution=50x4=200pts $\rightarrow$ m=8

## Exemple: Implémentation entière de l'encodeur (2)

**Q** Longueur minimal d'un intervalle

- Nombre de pts= plage/résolution=50x4=200pts $\rightarrow$ m=8
- $2^m = 256 > 200$

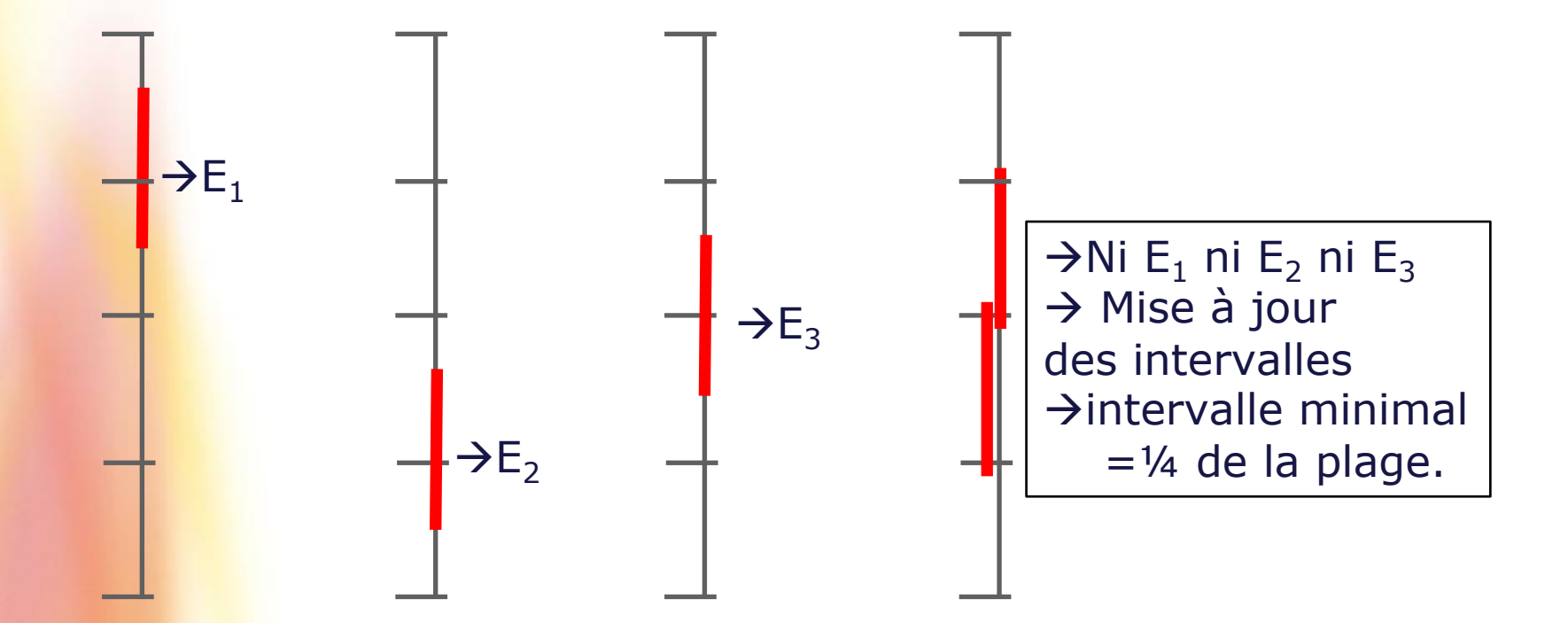

## Exemple: Implémentation entière de l'encodeur (3)

Encodage de la séquence: **1** 3 2 1 [m=8] [Scale3=0]

- $\underline{\quad In itialisation:}$   $\vert^{(0)} = (00000000)_2$  et  $u^{(0)} = (11111111)_2$
- Mise à jour de l'intervalle du tag:

$$
\begin{aligned}\n\frac{\partial}{\partial \phi} & \text{if } u^{(1)} = l^{(0)} + \left[ (u^{(0)} - l^{(0)} + 1) \times \frac{cumul\_count(x_1)}{total\_count} \right] - 1 \\
u^{(1)} &= 0 + \left[ (255 - 0 + 1) \times \frac{40}{50} \right] - 1 = 204 - 1 = 203 = (11001011)_2 \\
u^{(1)} &= l^{(0)} + \left[ (u^{(0)} - l^{(0)} + 1) \times \frac{cumul\_count(x_1 - 1)}{total\_count} \right] \\
u^{(1)} &= 0 + \left[ (255 - 0 + 1) \times \frac{0}{50} \right] = 0 = (0000000)_2\n\end{aligned}
$$

 $\rightarrow$  Pas de redimensionnement.

## Exemple: Implémentation entière de l'encodeur (4)

Encodage de la séquence: 1 **3** 2 1 [m=8] [Scale3=0]

$$
\begin{aligned}\n\text{Mise à jour de l'intervalle du tag:} \\
u^{(2)} &= 0 + \left[ (203 - 0 + 1) \times \frac{50}{50} \right] - 1 = 203 = (11001011)_2 \\
l^{(2)} &= 0 + \left[ (203 - 0 + 1) \times \frac{41}{50} \right] = 167 = (10100111)_2\n\end{aligned}
$$

- **Redimensionnement E<sub>2</sub>:** [167, 203) inclus dans la moitié supérieure [ou encore: MSB de l<sup>(2)</sup> et u<sup>(2)</sup> est le même et égal à  $1 \rightarrow E_2 \rightarrow$  Comme scale3=0 envoi du MSB=1]
- $\blacksquare$   $|(2) = 167 = 10100111$  et  $u^{(2)} = 203 = 11001011$
- $\blacksquare$   $|(2) = \pm 01001110 = 78$  et  $u^{(2)} = \pm 10010111 = 151$

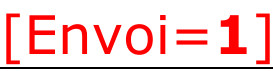

#### Exemple: Implémentation entière de l'encodeur (5)

Encodage de la séquence: 1 **3** 2 1 [m=8] [Scale3=**1**]

- $\blacksquare$  |(2) = 010011110 et u(2)=10010111: 2 MSBs $\rightarrow$  E<sub>3</sub>
- Redimensionnement E<sub>3</sub>:
- $\bullet$   $|(2) = 01001110 (1) \rightarrow 00001110 (2) \rightarrow 00011100 = 28$
- $u^{(2)} = 10010111$  (1)  $\rightarrow$  11010111 (2)  $\rightarrow$  10101111 = 175
- Scale3+;  $[I^{(2)}, u^{(2)}] = [28, 175]$  > Aucun redimensionnement.

Encodage de la séquence: 1 3 **2** 1 [m=8] [Scale3=1]

$$
\frac{\text{incodage de la séquence: } 1 \ 3 \ 2 \ 1 \ [m=8] \ [Scale3=1]}{\text{Mise à jour de l'intervalle du tag:}}
$$
\n
$$
u^{(3)} = 28 + \left[ (175 - 28 + 1) \times \frac{41}{50} \right] - 1 = 28 + \left[ 148 \times \frac{41}{50} \right] - 1 = 148 = (10010100)_2
$$
\n
$$
l^{(3)} = 28 + \left[ (175 - 28 + 1) \times \frac{40}{50} \right] = 28 + \left[ 148 \times \frac{40}{50} \right] = 146 = (10010010)_2
$$
\n
$$
\text{[Envoi=1]}
$$

#### Exemple: Implémentation entière de l'encodeur (6)

Encodage de la séquence: 1 3 **2** 1 [m=8] [Scale3=1]

- $\blacksquare$   $|(3) = 10010010$  et u<sup>(3)</sup>=10010100
- **Le même MSB=1** $\rightarrow$  **E<sub>2</sub>** $\rightarrow$  envoi MSB=1 [Envoi=1 1]
- Redimensionnement E<sub>2</sub>:
- $\blacksquare$   $|(3) = 10010010 \rightarrow 400100100 = 36$
- $\blacksquare$  u<sup>(3)</sup> = 10010100  $\rightarrow$  100101001 = 41
- **Comme Scale3=1 (1) > On envoie !MSB=!1=0**  $[$  **Envoi=1 1 0]**  $(2)$  $\rightarrow$  décrémentation de Scale3=0 [Scale3=0]
- **Redimensionnement E<sub>1</sub>:** car le même MSB=0
- $\bullet$   $|(3) = 00100100 \rightarrow 001001000 = 72$
- $u^{(3)} = 00101001 \rightarrow 001010011 = 83$
- **Comme Scale3=0→ envoi MSB=0** [Envoi=1 1 0 0]

**IFT-4003/7023 Compression de données** Mohamed Haj Taieb, Département de génie électrique et de génie informatique

## Exemple: Implémentation entière de l'encodeur (7)

Encodage de la séquence: 1 3 **2** 1 [m=8] [Scale3=0]

- $\bullet$   $|^{(3)}$  = 01001000 et u<sup>(3)</sup> = 01010011
- **Redimensionnement E<sub>1</sub>:** car le même MSB=0
- $\bullet$   $|(3) = 01001000 \rightarrow 010010000 = 144$
- $u^{(3)} = 01010011 \rightarrow 010100111 = 167$
- Comme Scale3=0→ envoi MSB=0
- **Redimensionnement E<sub>2</sub>:** car le même MSB=1
- $\blacksquare$   $|(3) = 10010000 \rightarrow 400100000 = 32$
- $\blacksquare$  u<sup>(3)</sup> = 101001111  $\rightarrow$  <del>1</del>01001111 = 79
- Comme Scale3=0→ envoi MSB=1

[Envoi=1 1 0 0 **0**]

**IFT-4003/7023 Compression de données** Mohamed Haj Taieb, Département de génie électrique et de génie informatique

## Exemple: Implémentation entière de l'encodeur (8)

Encodage de la séquence: 1 3 **2** 1 [m=8] [Scale3=**1**]

- $\bullet$   $|^{(3)}$  = 00100000 et u<sup>(3)</sup> = 01001111
- **Redimensionnement E<sub>1</sub>:** car le même MSB=0
- $\bullet$   $|(3) = 00100000 \rightarrow 001000000 = 64$
- $u^{(3)} = 01001111 \rightarrow 010011111 = 159$
- Comme Scale3=0→ envoi MSB=0 [Envoi=1 0 0 0 1 **0**]
- **Redimensionnement E<sub>3</sub>:** Voir les 2 premiers MSBs
- $\bullet$   $|(3) = 01000000 (1) \rightarrow 00000000 (2) \rightarrow 0000000000 = 0$
- $u^{(3)} = 10011111 (1) \rightarrow 11011111 (2) \rightarrow 110111111 = 191$
- $Scale3++$
- Aucun redimensionnement [intervalle> ¼x256=64]

#### [Envoi=1 1 0 0 0 1 **0**]

## Exemple: Implémentation entière de l'encodeur (9)

Encodage de la séquence: 1 3 2 **1** [m=8] [Scale3=1]

l (3) = 00000000=0 et u(3) = 10111111=191

3) = 00000000=0 et u<sup>(3)</sup> = 10111111=191  
\n
$$
u^{(4)} = 0 + \left[ (191 - 0 + 1) \times \frac{40}{50} \right] - 1 = \left[ 192 \times \frac{40}{50} \right] - 1 = 152 = (10011000)_2
$$
\n
$$
l^{(4)} = 0 + \left[ (191 - 0 + 1) \times \frac{0}{50} \right] = 0 = (00000000)_2
$$
\n**le la séquence:**  
\n**iéquence**  
\n**iéquence**  
\n**iéquence**  
\n**iive**  
\n**live**  
\n**live**  
\n**live**  
\n**live**  
\n**live**  
\n**live**  
\n**live**  
\n**live**  
\n**live**  
\n**live**  
\n**live**  
\n**live**  
\n**live**  
\n**live**  
\n**live**  
\n**live**  
\n**live**  
\n**live**  
\n**live**  
\n**live**  
\n**live**  
\n**live**  
\n**live**  
\n**live**  
\n**live**  
\n**live**  
\n**live**  
\n**live**  
\n**live**  
\n**live**  
\n**live**  
\n**live**  
\n**live**  
\n**live**  
\n**live**  
\n**live**  
\n**live**  
\n**live**  
\n**live**  
\n**live**  
\n**live**  
\n**live**  
\n**live**  
\n**live**  
\n**live**  
\n**live**  
\n**live**  
\n**live**  
\n**live**  
\n**live**  
\n**live**  
\n**live**  
\n

#### **D** Fin de la séquence:

- Séquence envoyée = 1 1 0 0 0 1 0
- **Envoi du tag**  $\in [l^{(4)}, u^{(4)}] \rightarrow$  **choix: tag=**  $l^{(4)} = 00000000$
- Sauf que Scale3=1: on envoie MSB=0 de  $I<sup>(4)</sup>$  puis on envoie !MSB=1 enfin on continue avec le restant des 0s.

## Implémentation entière du décodeur [Algorithme]

```
// t = first m bits
Initialize 1, u, t
repeat
  k=0while(((u-1+1)\times TC-1)/((u-1+1)) \ge CC(k)k++x = decode\_symbol(k)1=1+ (u-1+1)\times CC(x-1)/TCu=1+ | (u-1+1)\times CC(x)/TC | -1while(MSB(u) = MSB(1) OR E3(u, 1))
    if(MSB(u)=MSB(1))// Perform E_1/E_2 rescaling of 1,u,t
      1 = (1 \le 1) + 0u = (u \le 1) + 1t = (u \le 1)+next bit
    endif
    if(E3(u,1))// Perform E_3 rescaling of 1,u,t
       1 = (1 \le 1) + 0u = (u \le 1) + 1t = (u \le 1)+next_bit
      complement MSB(u), MSB(1), MSB(t)endif
  endwhile
until done
```
**IFT-4003/7023 Compression de données** Mohamed Haj Taieb, Département de génie électrique et de génie informatique

## Exemple: Implémentation entière décodeur (1)

Décodage de la séquence: **1 1 0 0 0 1 0 0** 1 0 0 0 0 0 0 0

- On regroupe les m=8 premiers bits pour former le tag.
- $t=11000100=196$
- On initialise : l=00000000=0 et u=11111111=255

Séquence décodée: **1 Cumul(0)=0 Cumul(1)=40** Cumul(2)=41 Cumul(3)=50 2 2 ( 1) \_ 1 197 50 1 <sup>38</sup> *t l total count* On calcule: 1 256 (0) 38 (1) 1 <sup>40</sup> 0 (255 0 1) 1 203 (11001011) 50 Mise à jour: 0 0 (255 0 1) 0 (00000000) 50 *u l cumul cumul u l*

## Exemple: Implémentation entière décodeur (2)

Décodage de la séquence: **1 1 0 0 0 1 0 0** 1 0 0 0 0 0 0 0

 $\blacksquare$  l=00000000 et u=11001011 $\rightarrow$  aucun mapping

$$
\left[\frac{(t-l+1)\times total\_count-1}{u-l+1}\right] = \left[\frac{197\times50-1}{203}\right] = 48
$$
  
On calculate: 
$$
\left\{\frac{(t-l+1)\times total\_count-1}{cumu(2) \le 48 < cumu(3) \Rightarrow 3}\right\}
$$
  
 
$$
u = 0 + \left[\frac{(203-0+1)\times\frac{50}{50}}{1}\right] - 1 = 203 = (11001011)_2
$$
  
 
$$
l = 0 + \left[\frac{(203-0+1)\times\frac{41}{50}}{5}\right] = 167 = (1010011)_2
$$
  
 
$$
\left[\frac{cumu(0) = 0}{cumu(1) = 40} - \frac{cumu(1) = 40}{cumu(2) = 41}\right]
$$
  
 
$$
\geq \frac{56quare \text{ decrease } 66 \text{code}: 1 \text{ s}}{cumu(3) = 50}
$$

### Exemple: Implémentation entière décodeur (3)

Décodage de la séquence: 1 1 0 0 0 1 0 0 **1** 0 0 0 0 0 0 0

- $\blacksquare$  l=10100011 et u=11001011 $\rightarrow$  mapping E2(l, u, t)
- $\blacksquare$  =0100110 u=10010111 t=10001001

Décodage de la séquence: 1 1 0 0 0 1 0 0 1 **0** 0 0 0 0 0 0

- $\blacksquare$  l=01000110 et u=10010111 $\rightarrow$  mapping E3(l, u, t)
- $\blacksquare$  l=00001100=28 u=10101111=175 t=10010010=146 Séquence décodée: 1 3 **2**  $Cumul(0)=0$ **Cumul(1)=40 Cumul(2)=41** Cumul(3)=50 2 2 **1000110** et  $u = 10010111 \rightarrow$  mapping E3(l, u, t)<br>  $\begin{aligned} 0.0001100 = 28 \ u = 10101111 = 175 \ t = 10010010 = 146 \ \frac{(t - l + 1) \times total\_count - 1}{u - l + 1} \end{aligned}$  = 40  $\Rightarrow$  cumul(1)  $\leq 40 <$  cumul(2)  $\Rightarrow$  2  $\begin{aligned}\n\frac{-i+1 \times \text{total}}{u - i + 1} &= 40 \Rightarrow \text{cumul}(1) \le 40 \\
\frac{28 + \left[ (175 - 28 + 1) \times \frac{41}{50} \right] - 1 = 148 = (10010100)\n\end{aligned}$  $28 + (175 - 28 + 1) \times \frac{41}{50}$  - 1 = 148 = (100101)<br>  $28 + (175 - 28 + 1) \times \frac{40}{50}$  = 146 = (10010010)  $00 =$ <br> $\times totu$ <br> $u - l$ *u l*

## Exemple: Implémentation entière décodeur (4)

Décodage de la séquence: 1 1 0 0 0 1 0 0 1 0 **0 0 0 0 0 0**

- $\blacksquare$  l=10010010=146 u=10010100=148 t=10010010=146
- **On va effectuer E2 E1 E1 E2 E1 sur I, u et t.**
- **t** t=l et les bits restants sont tous des  $0s \rightarrow t$  restera=l.
- $\blacksquare$  E2(E1(E1(E2(E1(l))))))=01000000
- $E_2(E1(E1(E2(E1(u))))=10011111$
- $\textbf{E3}: \ \text{I} = 000000000 = 0 \ \Rightarrow \ \text{t} = \text{I} = 0$
- $E_3$ :  $u=10111111=191$

**Cumul(0)=0** E3:  $| = 000000000 = 0 \rightarrow t= | = 0$ <br>
E3:  $u = 10111111 = 191$ <br>  $\frac{(t-l+1) \times total\_count -1}{u-l+1}$  =  $\left(\frac{49}{192}\right) = 0 \Rightarrow cumul(0) \le 0 < cumul(1) \Rightarrow 1$ <br>
Cumul(0)=0<br>
Cumul(1)=4<br>  $\geq \frac{Cumul(2) = 41}{Cumul(3) = 50}$ 11111=191<br> $\frac{-count-1}{1}$  =  $\frac{49}{192}$ **E3:**  $l = 00000000 = 0 \rightarrow t = l = 0$ <br> **E3:**  $u = 10111111 = 191$ <br>  $\frac{t - l + 1 \times total \_{count} - 1}{u - l + 1} = \frac{49}{192} = 0 \Rightarrow cumul(0) \le 0 < cumul$ = 1 C<br>*× tote*<br>*u* – *l* 

Séquence décodée: 1 3 2 **1**

**Cumul(1)=40**

 $Cumul(2)=41$ 

#### Comparaison codage arithmétique vs codage de Huffman (1)

**Q** Longueur moyenne:

- **-** Codage arithmétique  $H(X) \leq l_A < H(X) + \frac{2}{l_A}$
- Codage de Huffman étendu avec un groupement de m symboles: *m*  $H(X) \leq l_H < H(X) + \frac{1}{l}$
- $\blacksquare$  Huffman étendu: construction de k<sup>m</sup> mots-code.
- **Exemple pour un alphabet de**  $k=16$  **élément et un m=20**  $\rightarrow$  construction de 16<sup>20</sup> mots-code.
- **Pour le code arithmétique il n'est pas nécessaire de** construire tout les mots-code $\rightarrow$  m peut prendre des valeurs très élevés dépassant 20.
- On peut s'approcher de l'entropie peu importe la source.

*m*

## Comparaison codage arithmétique vs codage de Huffman (2)

#### **Q** Longueur moyenne:

 Si l'alphabet est relativement large et les probabilités sont réparties le code de Huffman s'approche encore plus de l'entropie:

$$
H(X) \le l_H < H(X) + 0.086 + p_{\text{max}}
$$

- Si les probabilités sont des puissances négatives de 2 le code de Huffman sans regroupement est optimal et le code arithmétique ne peut pas faire mieux même si m est élevée.
- C'est plus facile d'adapter le code arithmétique au changement des statistiques en comptant l'occurrence des éléments de l'alphabet.

# Codage arithmétique adaptatif

□ Séparation de la modélisation et du codage:

- **Pas d'information disponible à priori sur la source.**
- On initialise par un compteur=1 pour chaque symbole.
- Après chaque encodage d'une lettre son compteur est incrémenté.
- Au décodeur le compteur est mis à jour après chaque décodage.
- La taille des mots-code dépend de total\_count.
- **Or total\_count varie lors de la lecture des symboles.**
- On a vu que m est choisi tel que 4 x total\_count 
sumer-
- Donc si total cout  $> 2^{m-2}$  on décrémente les plus anciennes observations.